## Instituto Superior de Engenharia do Porto Programação (SEE)

## **Exercício nº 3 – Subrotinas e Funções**

Apesar do desempenho duvidoso de algumas das soluções da última encomenda, a EDP (Eléctrica do Porriño, SA) resolveu voltar a contratar aos alunos de Programação de SEE a elaboração de um programa em Visual Basic que ajude a detectar eventuais erros (e fraudes) nos valores dos consumos comunicados pelos clientes. Os clientes da EDP comunicam dois valores apresentados no contador:

- consumo em Kw/h;
- código de verificação.

O código de verificação é gerado com base no consumo e no número de cliente, sendo igual à soma dos restos da divisão de cada um dos algarismos do valor do consumo pelo algarismo menos significativo do número de cliente.

Na elaboração do programa devem ser utilizadas duas rotinas:

- Uma função que recebe o número de cliente e o valor de um consumo e retorna o respectivo código de verificação.
- Uma subrotina que leia os dados de um cliente (consumo e código de verificação). Note-se que estes valores (inteiros) não podem ser negativos e que o número de cliente é formado por 6 algarismos, em que o primeiro algarismo só pode ser 2 ou 4, correspondendo ao Norte e Centro do país, respectivamente (a EDP não fornece ainda electricidade no Sul). Por outro lado, o algarismo menos significativo do número de cliente nunca pode ser zero.

O programa deve permitir a leitura dos dados de um conjunto de clientes da EDP (o número de clientes a verificar é introduzidos pelo utilizador numa TextBox) e apresentar em duas ListBox:

- Leituras Válidas número de cliente, consumo;
- Leituras c/ Erro número de cliente, consumo, código de verificação lido e o código de verificação correcto.

O programa deve ainda indicar (em duas TextBox) o número do clientes com erro e a respectiva percentagem dentro do universo de clientes da EDP.

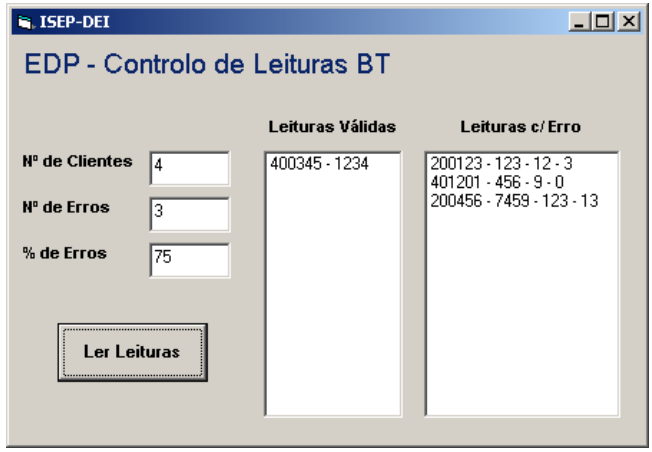

A resolução do problema, em papel, tem que conter a interface do programa e o respectivo código, devendo ser entregue pelo grupo na aula prática da semana de 28/11 a 2/12. Os alunos com aula no dia 1/12 terão de combinar uma data alternativa nessa mesma semana para entregar o trabalho. A folha ainda deve conter a identificação dos dois alunos que formam o grupo.

ISEP, 22 de Novembro de 2005

Angelo Martins

[amm@isep.ipp.pt](mailto:amm@isep.ipp.pt)